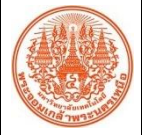

## **สรุปองค์ความรู้ของส านักพัฒนาเทคนิคศึกษา**

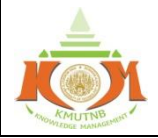

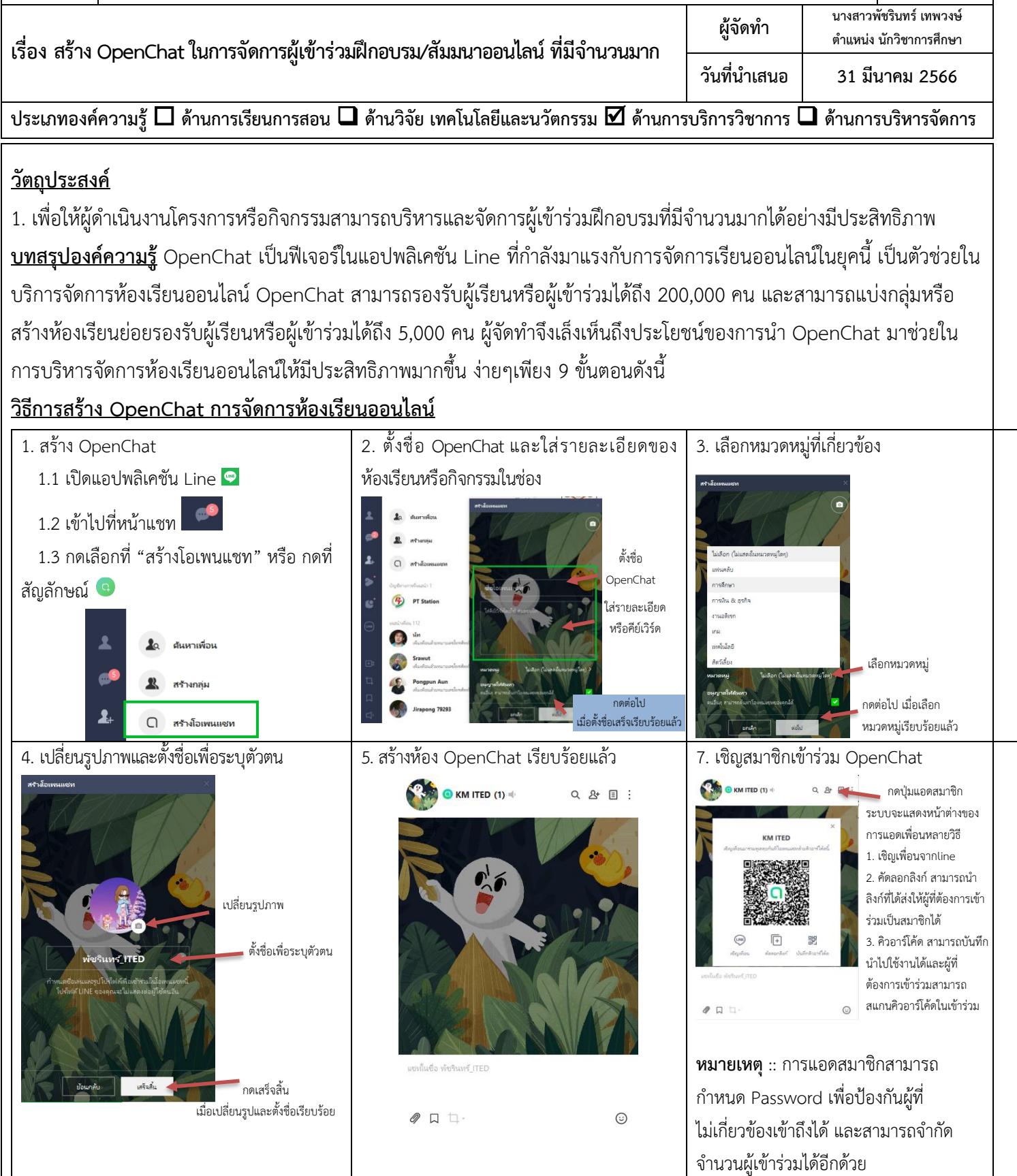

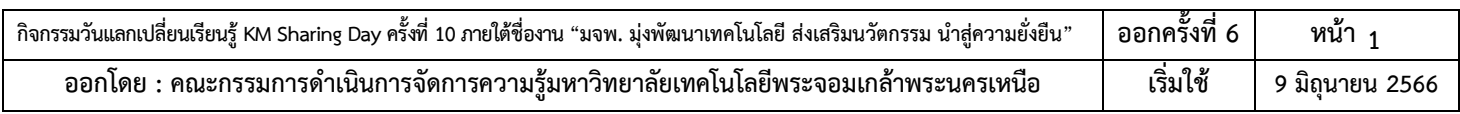

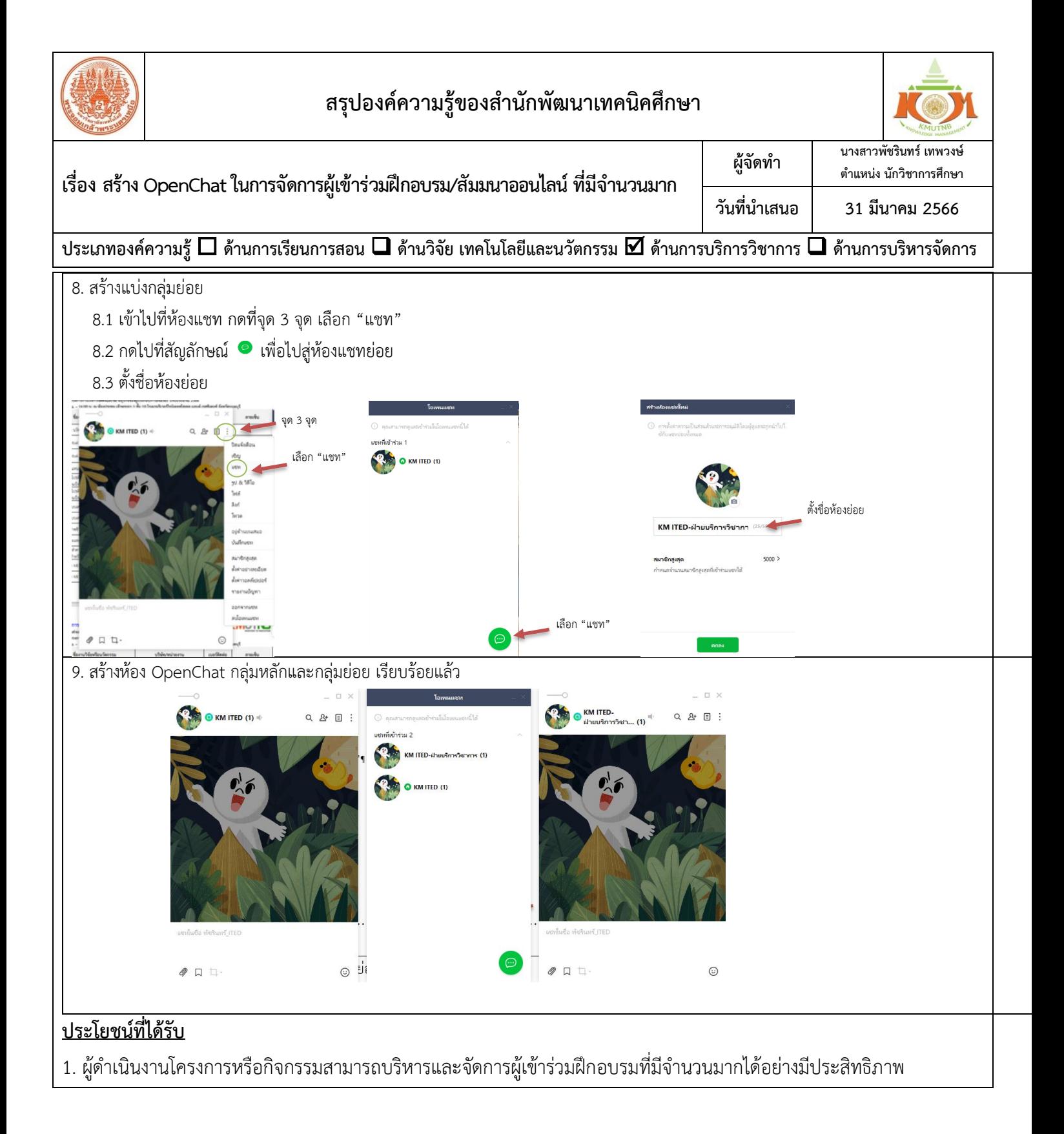

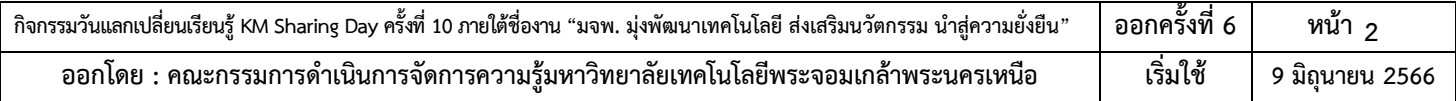